# **STELLA MARIS COLLEGE (AUTONOMOUS), CHENNAI – 600 086 (For Candidates admitted during the academic year 2019-2020 and thereafter) SUBJECT CODE: 19CS/MC/WD33**

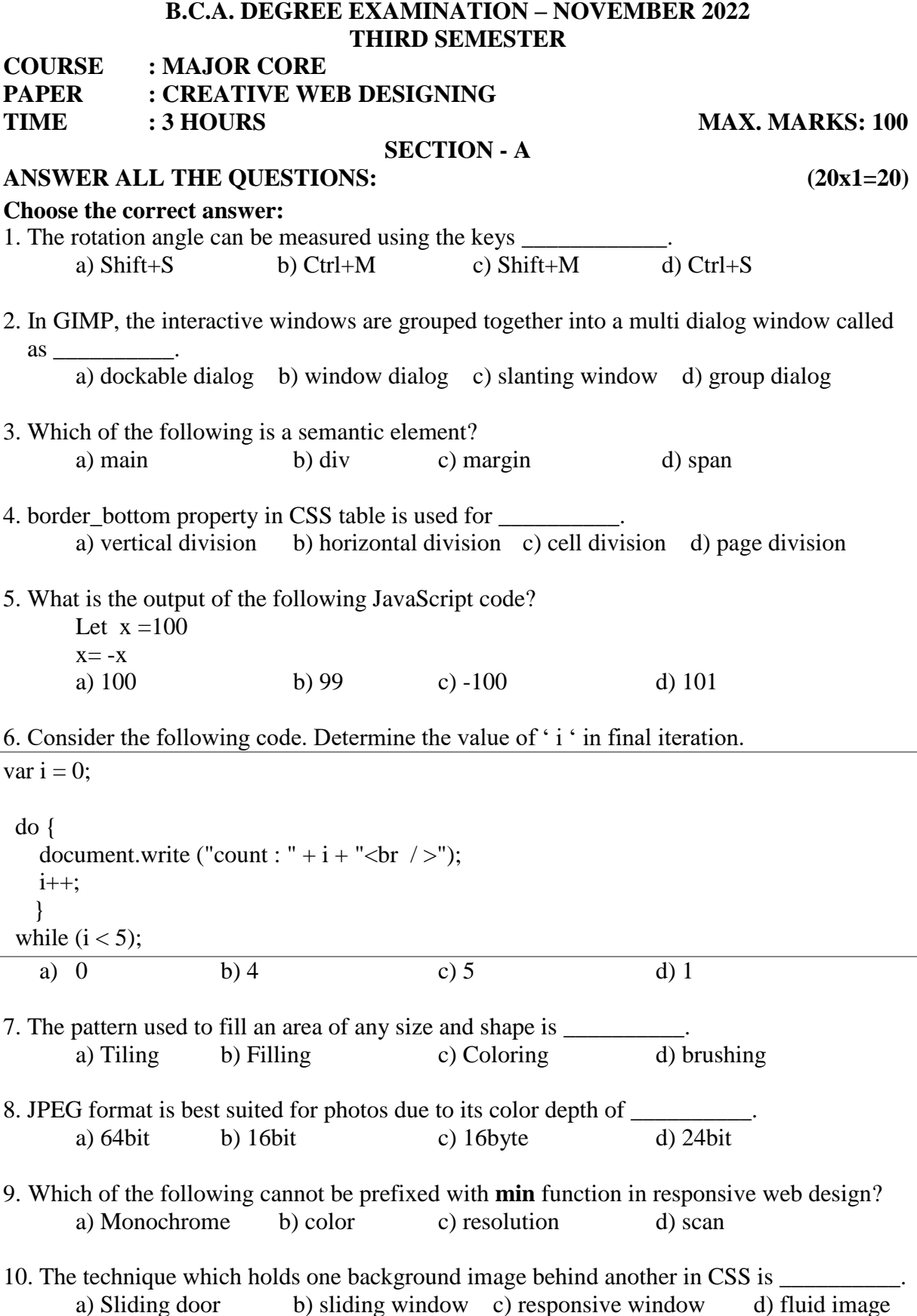

## **Fill in the blanks:**

- 11. While scanning an image \_\_\_\_\_\_\_\_\_ data will be received first.
- 12. \_\_\_\_\_\_\_smoothes the edges of an object by making pixels boundary semi-transparent.
- 13. \_\_\_\_\_\_\_\_\_ element in HTML is used to give title for the figure.
- 14. External CSS can be included in a HTML document using a tag
- 15. **h** block will be always executed unconditionally in exception handling.
- 16. \_\_\_\_\_\_\_\_\_\_\_ property of DOM methods returns true if an input element contains valid data.
- 17. In digital painting, the paintbrush tool is used for \_\_\_\_\_\_\_ and \_\_\_\_\_\_\_\_\_\_
- 18. Image layers can be duplicated by clicking \_\_\_\_\_\_\_\_
- 19. The media feature that can be used in media queries are \_\_\_\_\_\_\_\_ and \_\_\_\_\_\_\_\_

20. The formula for converting flexed pixels into propositional percentage is \_\_\_\_\_\_\_.

# **SECTION - B**

### Answer all the questions:  $(5 \times 2 = 10)$

- 21. What is the purpose of time tag in HTML?
- 22. What is an event?
- 23. Define aspect ratio.
- 24. Define Pixel art and its two types.
- 25. List any four methods used in noise filters

# **SECTION - C**

### **Answer any eight of the following: (8 x 5 = 40)**

- 26. Write the structure of HTML document.
- 27. Explain the data types in JavaScript.
- 28. Discuss in detail about DOM.
- 29. Explain the image properties in CSS.
- 30. Discuss the use of clone tool in refining a photograph.
- 31. What is the purpose of smudging? Explain its process.
- 32. Discuss about the process related to background changes while creating textures.
- 33. Explain fixed and variable width designs.
- 34. Write about the following a) media query b) media query in CSS
- 35. Discuss in detail about how 'em**'** is used for typography.

### **SECTION – D**

### Answer any three of the following: (3 x 10 = 30)

- 36. Illustrate list in CSS.
- 37. Explain arrays in JavaScript with a suitable example.
- 38. Discuss in detail about the digital painting process with respect to the following objects a) Sky and clouds b) Trees
- 39. Write the steps in designing a radioactive logo and golden logo for a college.
- 40. Describe any five viewport capabilities that can be tested by media queries.

**\*\*\*\*\*\*\*\*\*\*\***